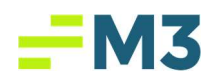

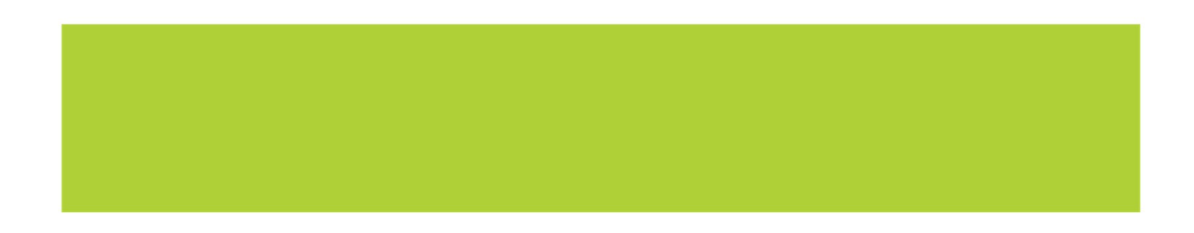

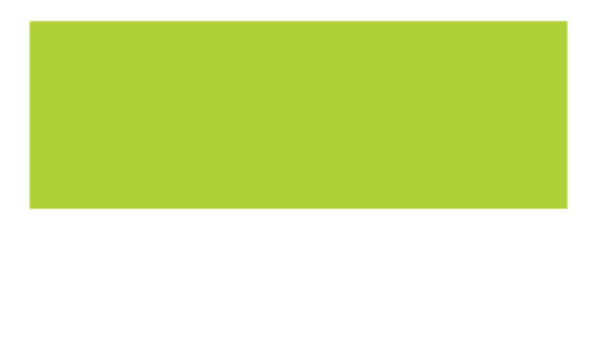

# Accounting Core – Version 4.4.6.1 External Release **Notes**

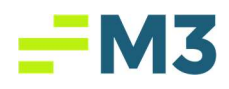

## **Table of Contents**

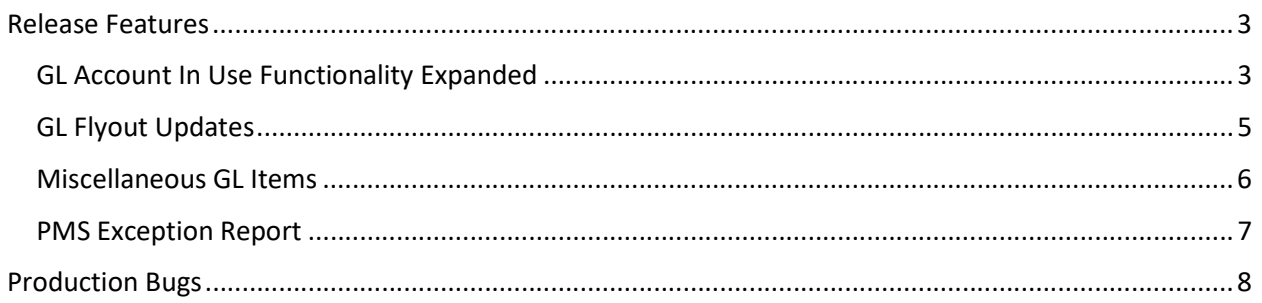

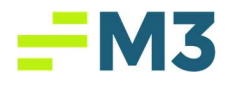

## Release Features

The following table provides a summary of new functionality added to the system in the latest release to production. All have been tested and are working as expected.

#### GL Account In Use Functionality Expanded

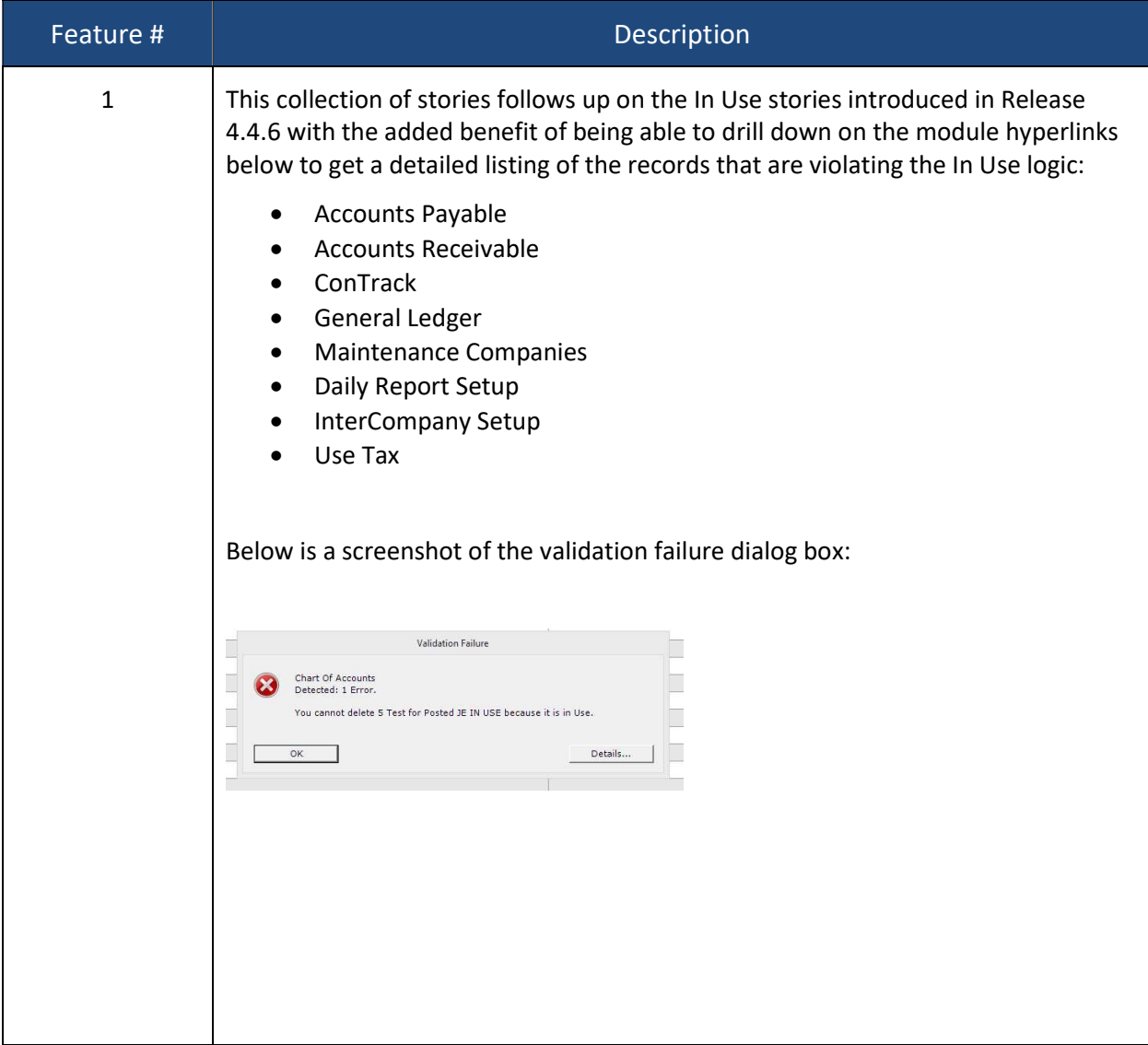

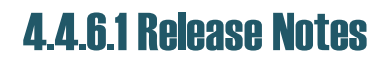

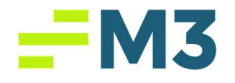

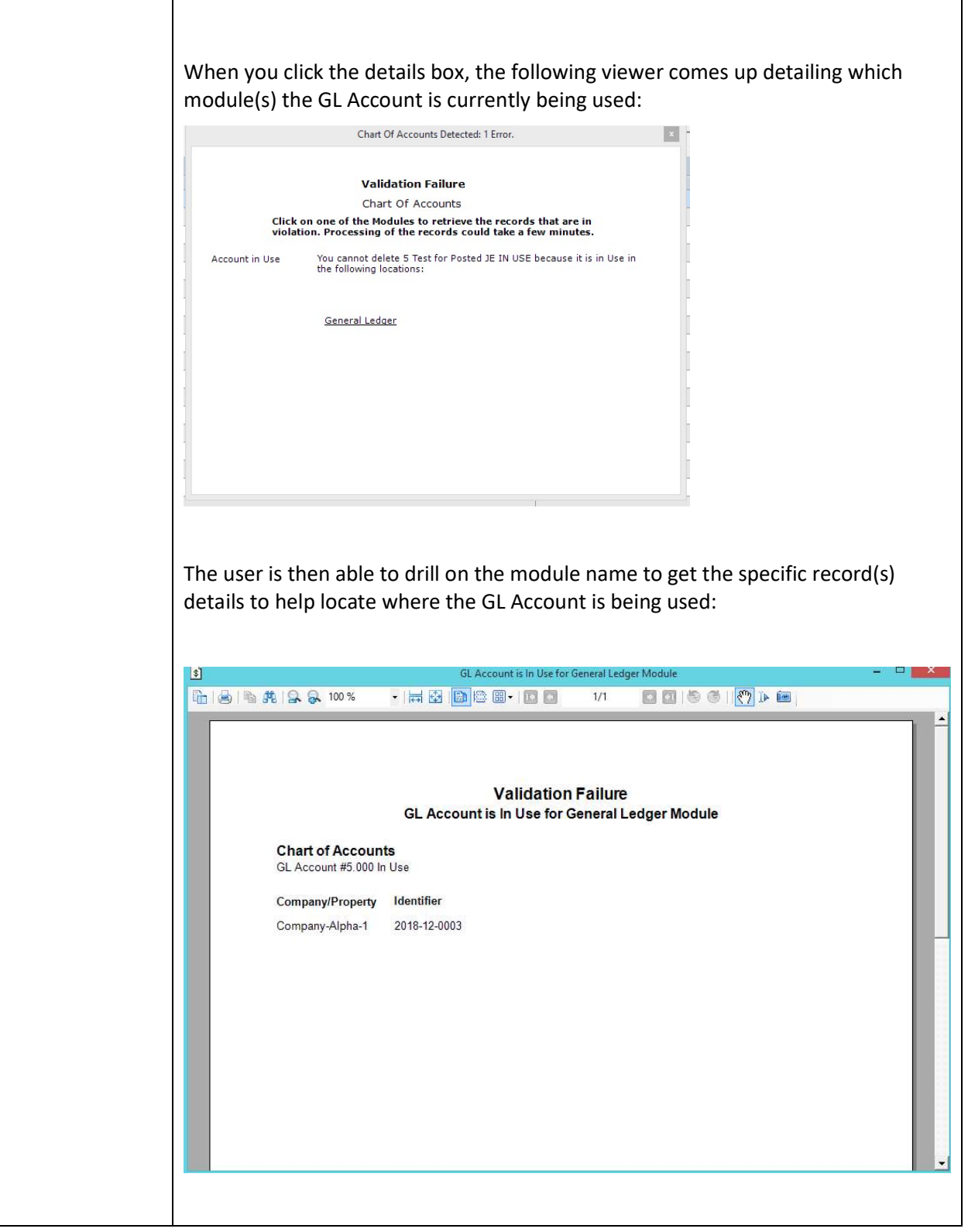

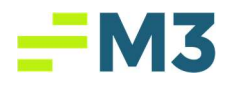

### GL Flyout Updates

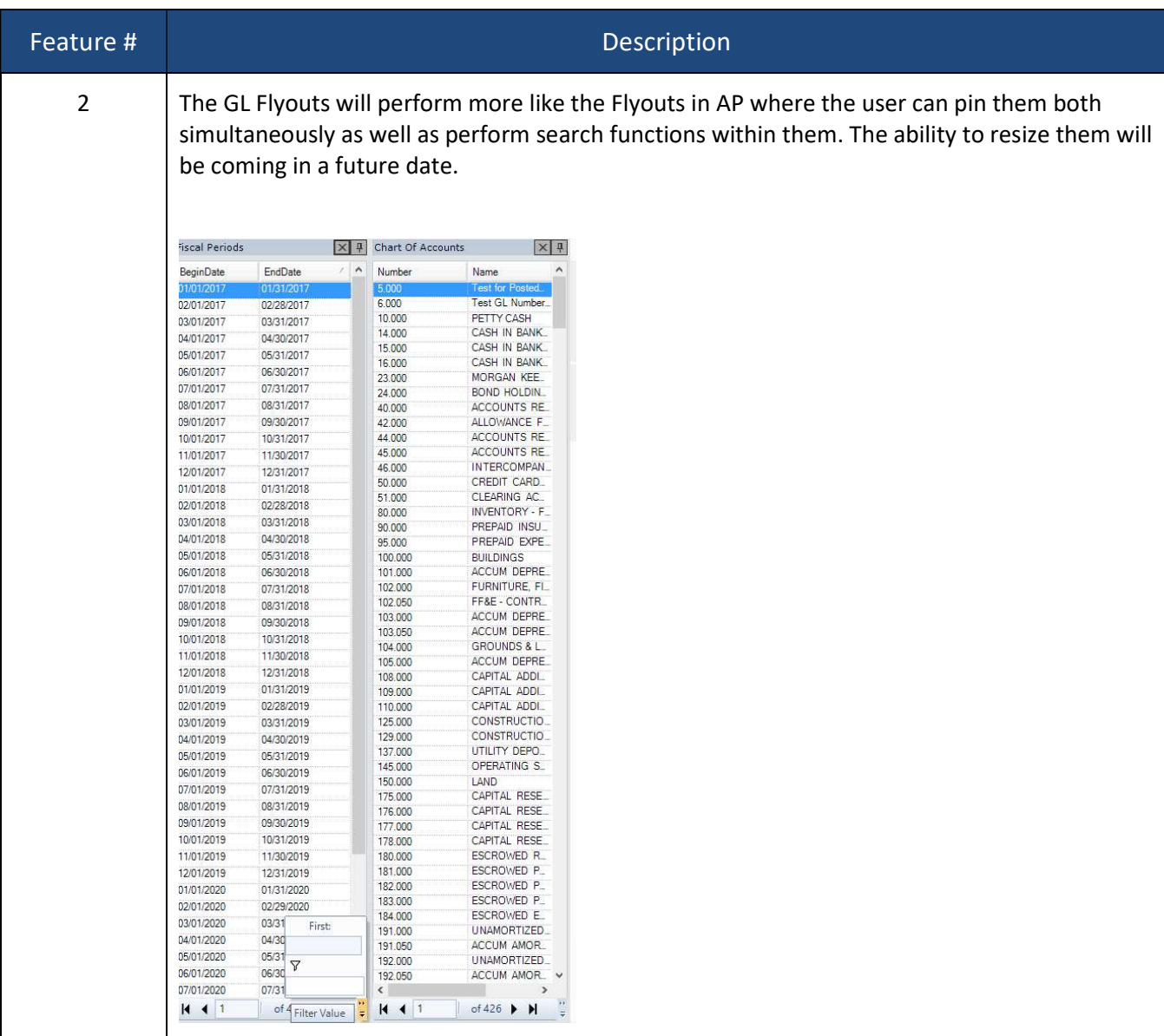

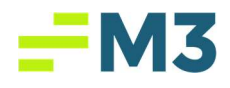

#### Miscellaneous GL Items

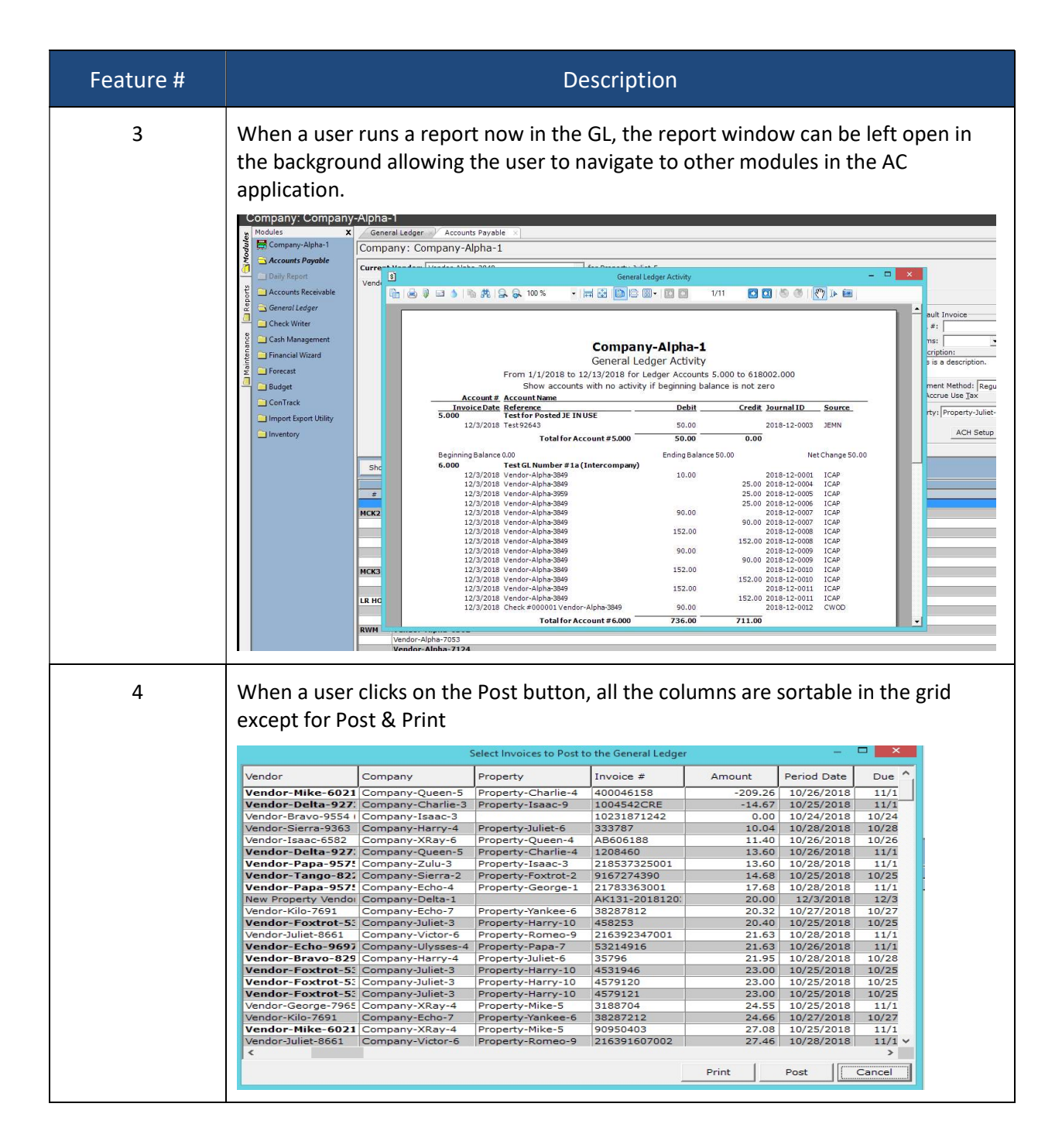

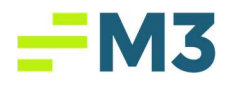

### PMS Exception Report

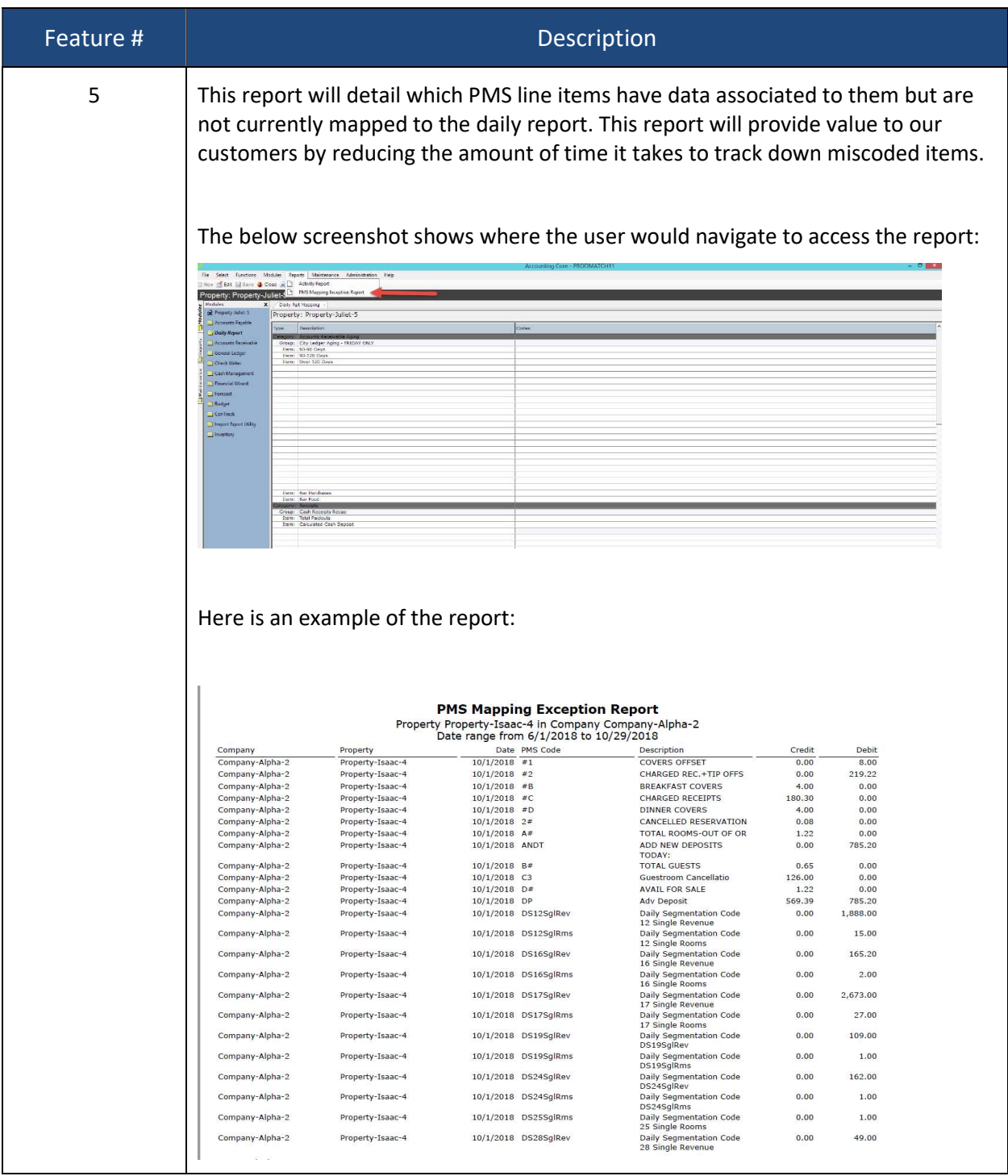

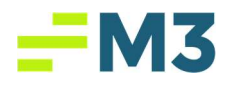

# Production Bugs

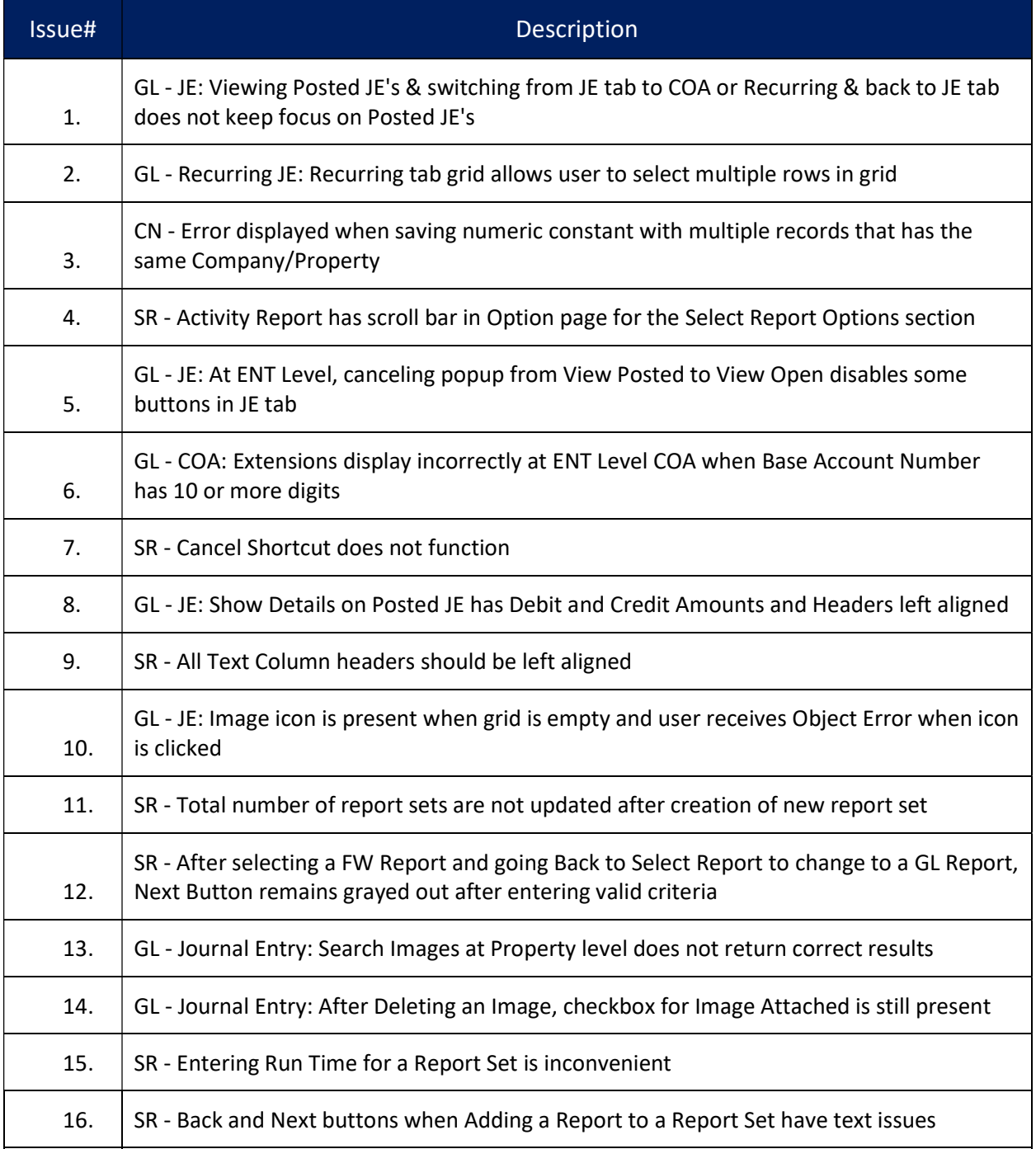

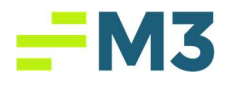

ᆮ

 $\overline{\phantom{a}}$ 

 $=$ 

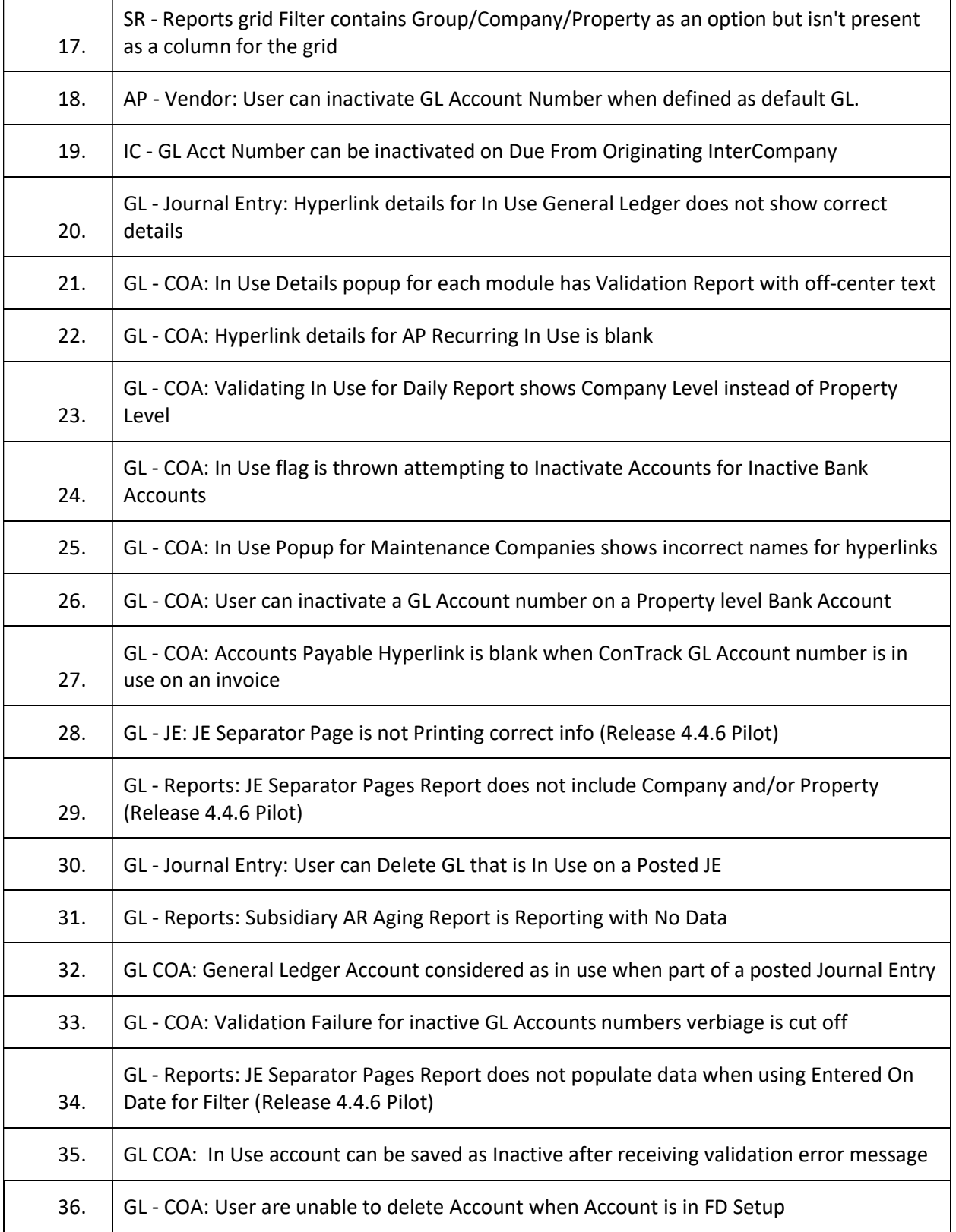